## ІНСТРУКЦІЯ ДЛЯ ВИКЛАДАЧІВ

## щодо отримання результатів опитування здобувачів вищої освіти в АСУ ПДАУ

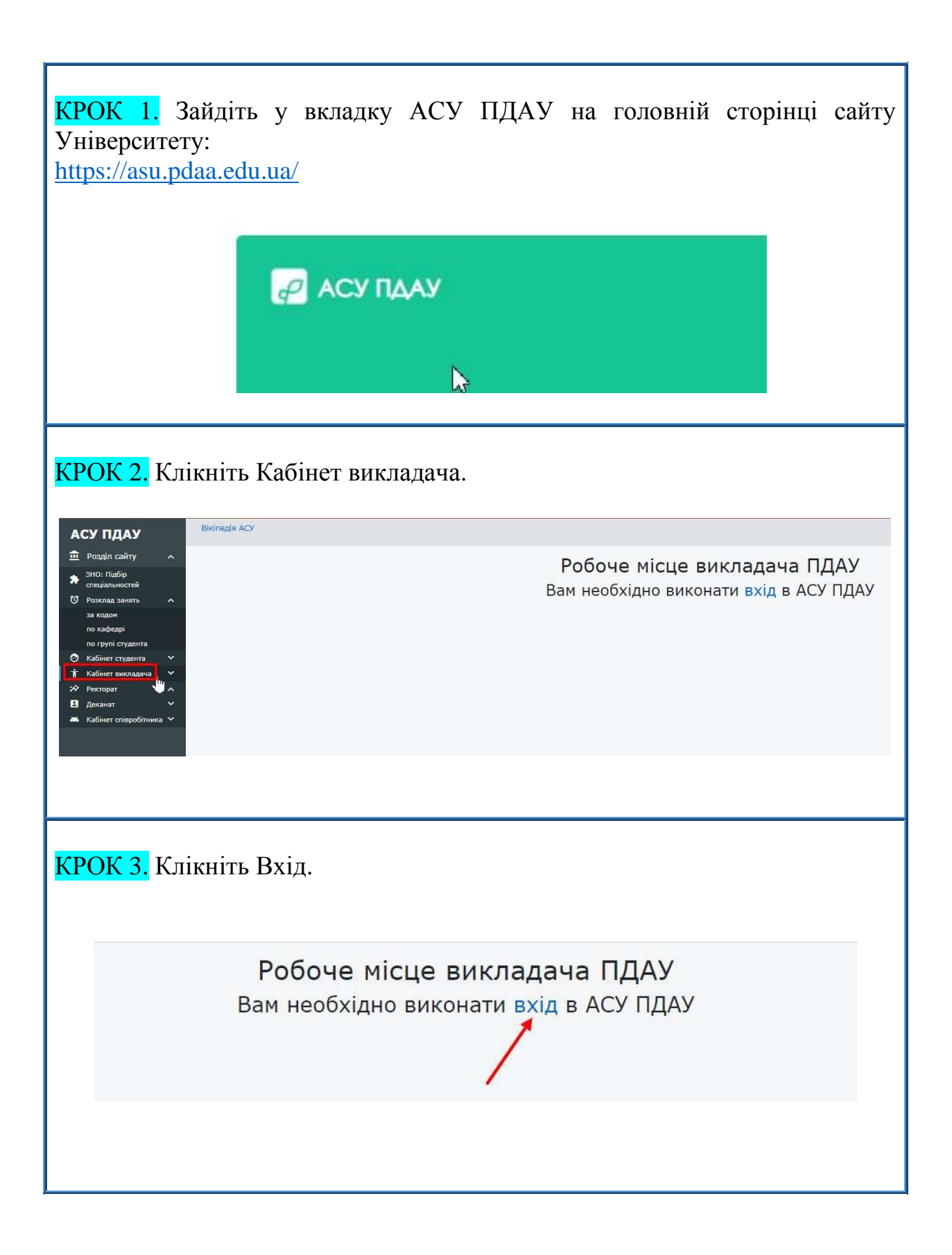

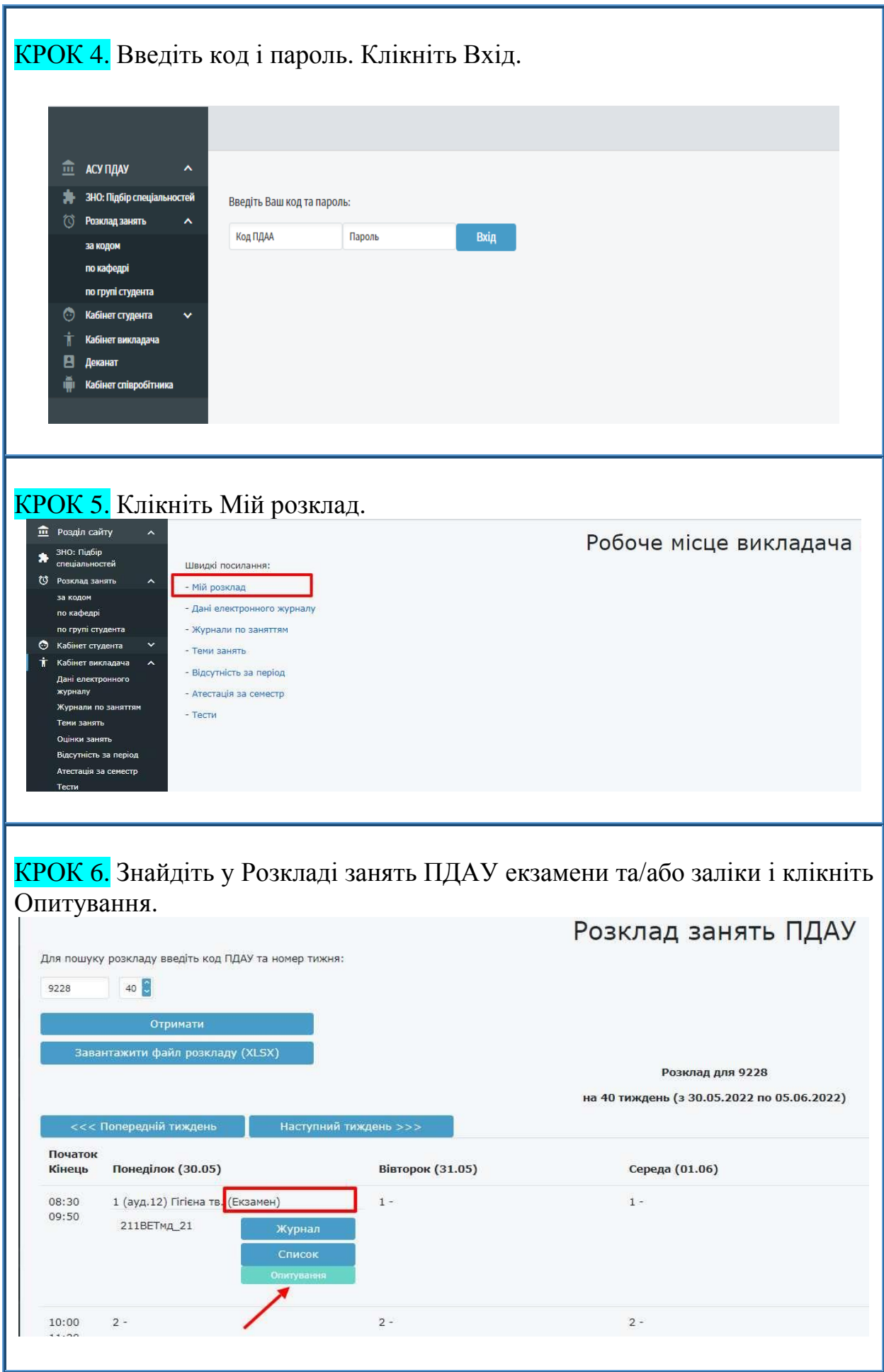

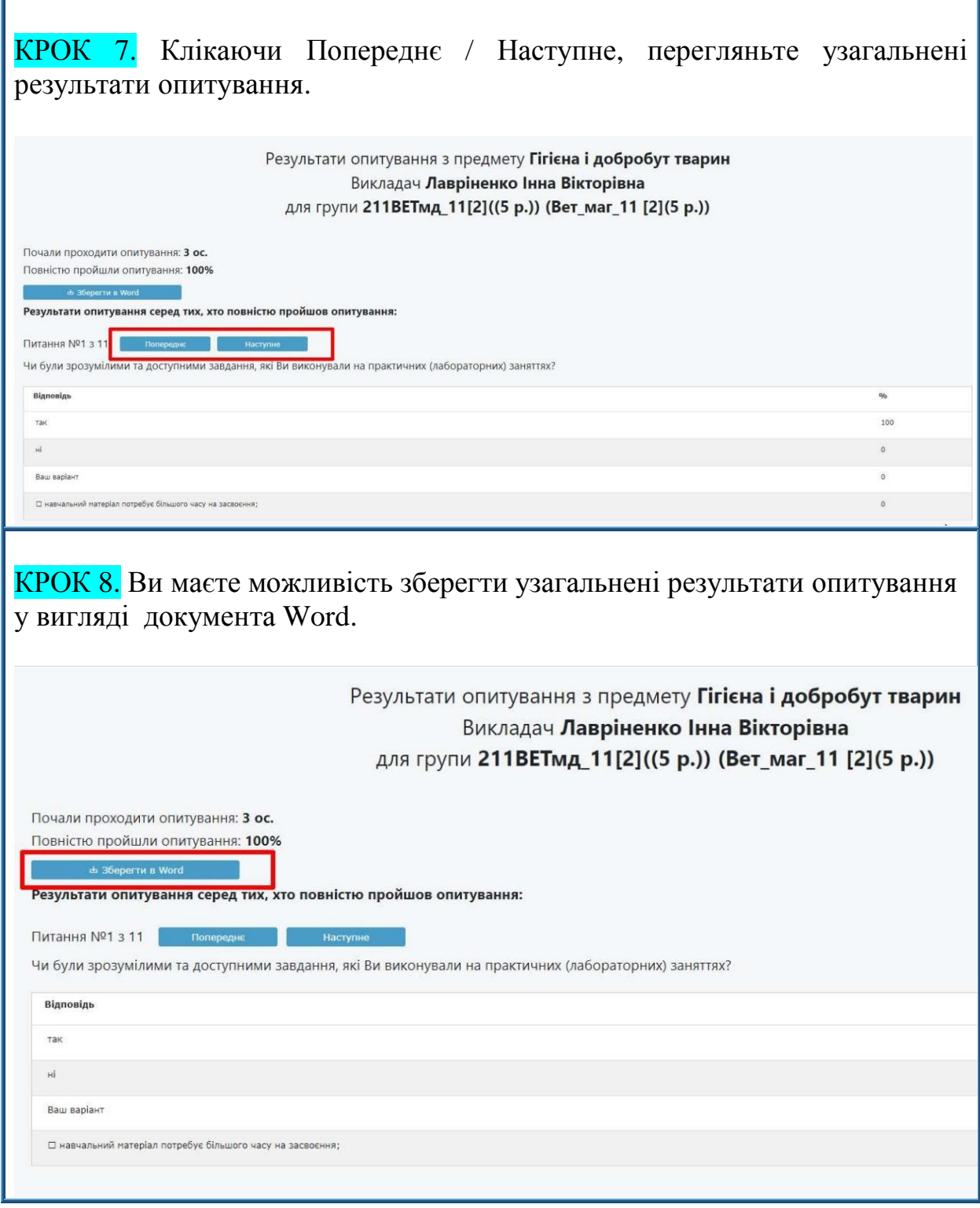

*З повагою –*

*відділ моніторингу та забезпечення якості освіти ПДАУ. м. Полтава, вул. Сковороди, 1/3, каб. 411, 413; (0532)56-94-09, vyo@pdaa.edu.ua*